Міністерство освіти і науки України Сумський національний аграрний університет Факультет економіки і менеджменту Кафедра кібернетики та інформатики

## **Робоча програма (силабус) освітнього компонента**  *Сервіси Google* (*вибірковий*)

Реалізується в межах освітньої програми **«Інформаційні системи та технології»**

за спеціальністю **126 Інформаційні системи та технології**

на **1 (бакалаврському)** рівні вищої освіти

Performer Officers Calculus APATORATION, NEUMART TOMINORS Page, Manage протокол від 06.06.2023, № 16 Розглянуто, схвалено розглянуто на кафелри мсіланні **TB** кибериетики персуматики Cairnana AF AJUKAHOBA **Pasingian** кафедри Погоджено: Tapastr ocsitusoi nporpasus Charge et Csituassa AFAJUKAHOBA Декан факультету. quey Маргарита ЛИШЕНКО\_ декан факультету.<br>де реалізується освітня програма Peuensis на робочу програму (додасться) надана: Jacebook6 Alle  $binm$  $f_{halo}$   $f_{halo}$   $f_{Planck}$ Методист відділу якості освіти, ліцентування та акредитації Заресстровано в електроний базі: дата:  $16.06$ , 2023 р.

СНАУ, 2023 рік

# Інформація про перегляд робочої програми (силабусу):

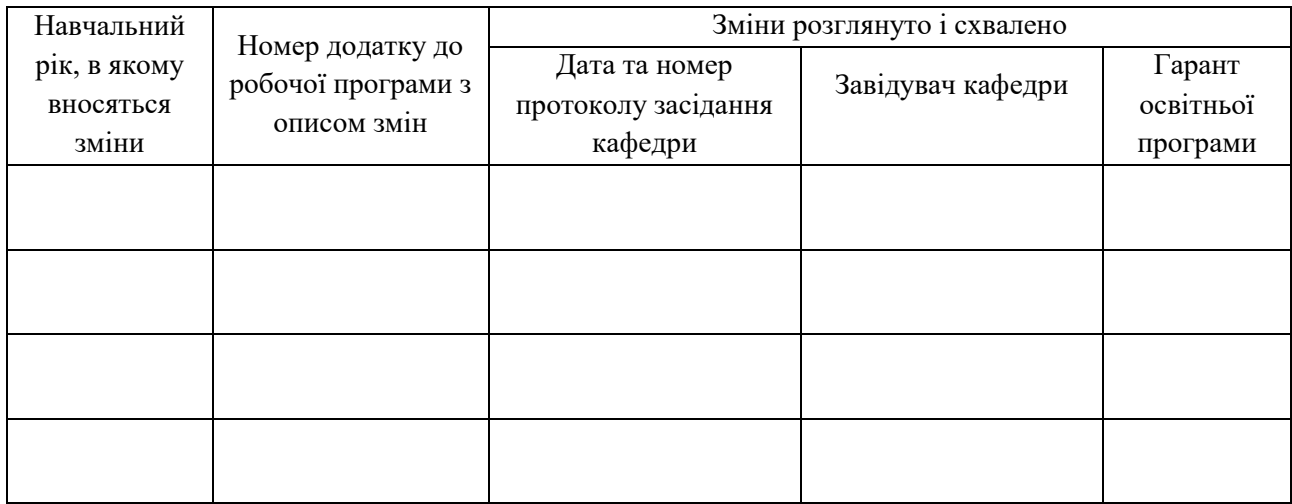

## **1. ЗАГАЛЬНА ІНФОРМАЦІЯ ПРО ОСВІТНІЙ КОМПОНЕНТ**

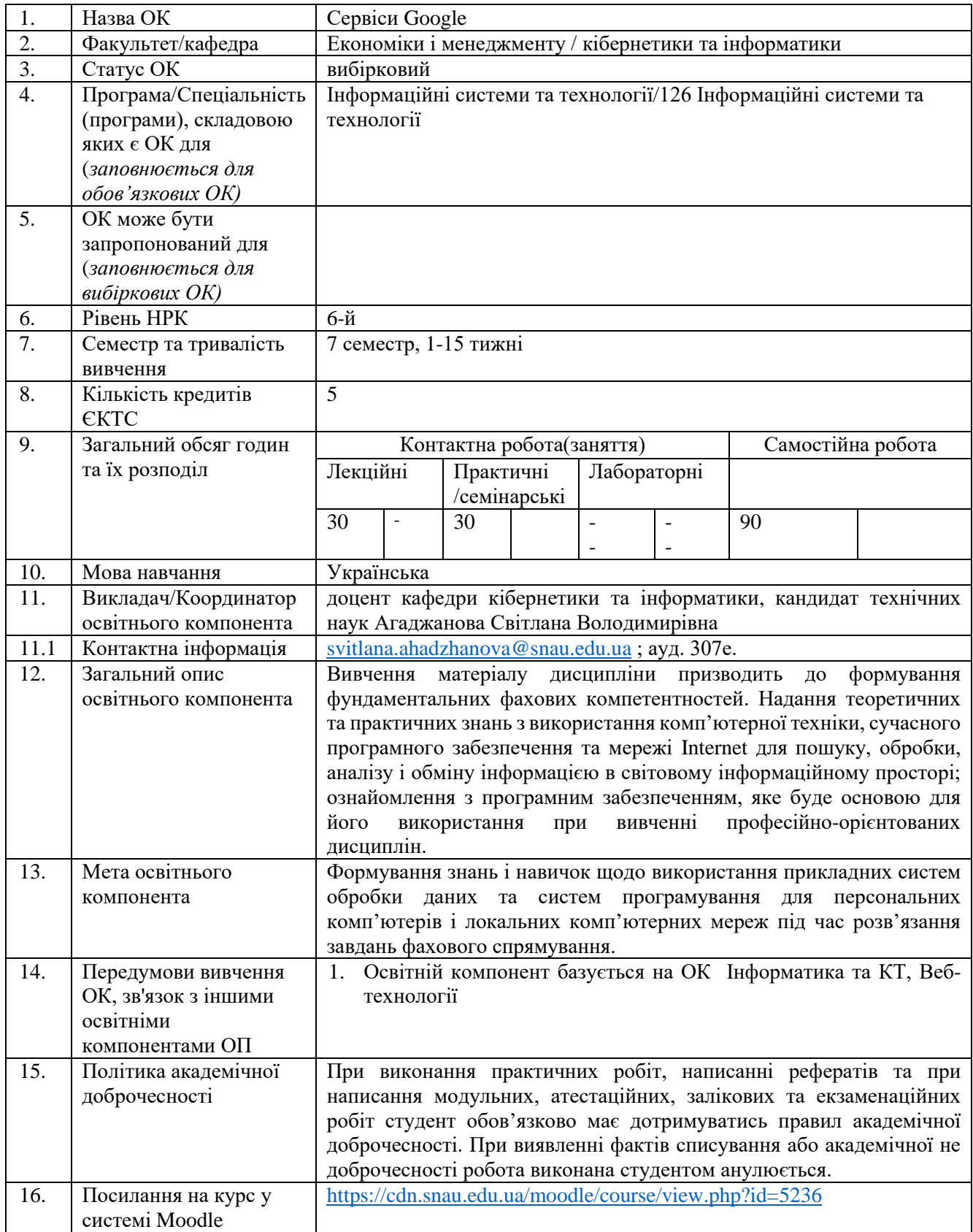

## **3. ЗМІСТ ОСВІТНЬОГО КОМОПОНЕНТА (ПРОГРАМА НАВЧАЛЬНОЇ ДИСЦИПЛІНИ)**

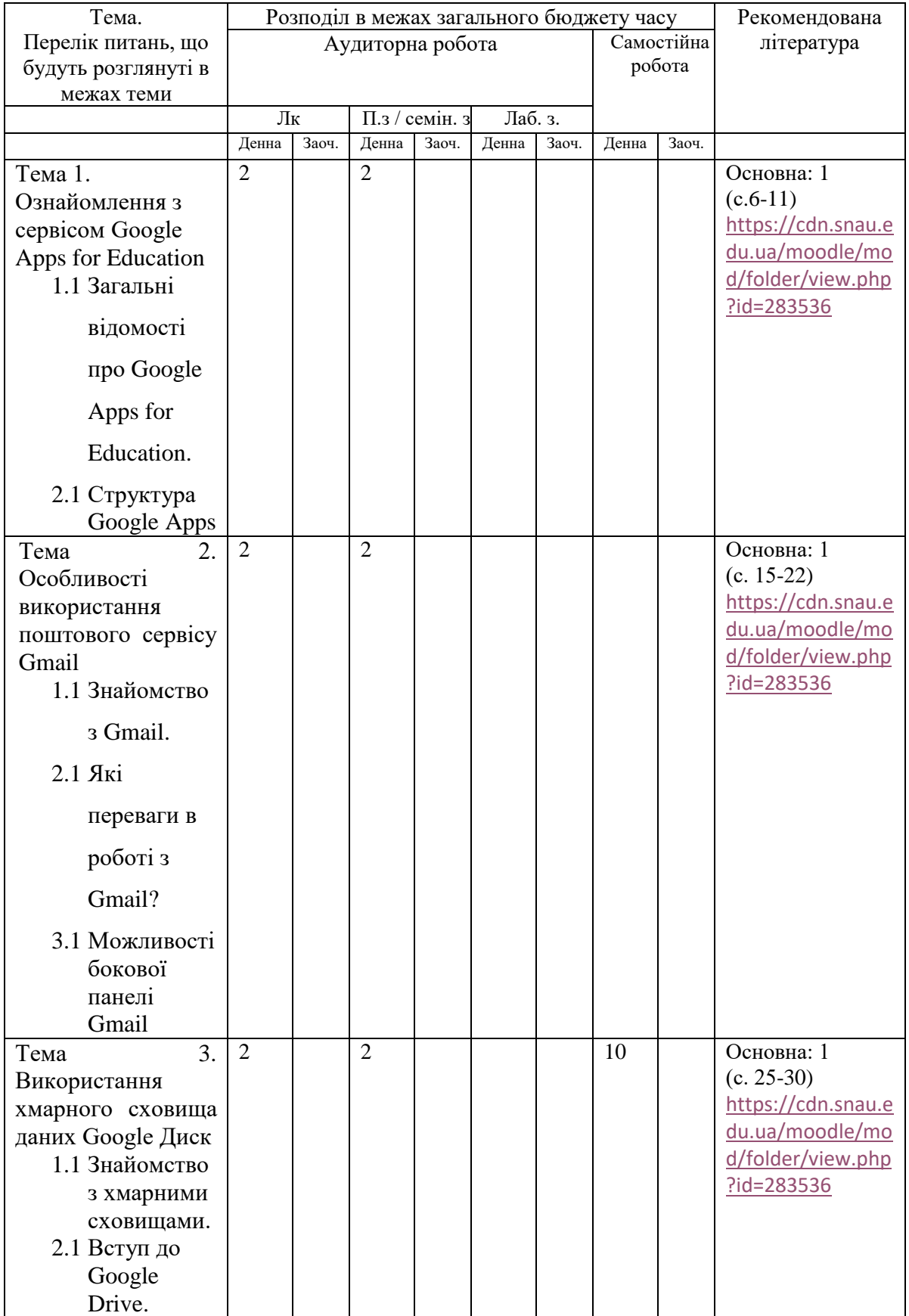

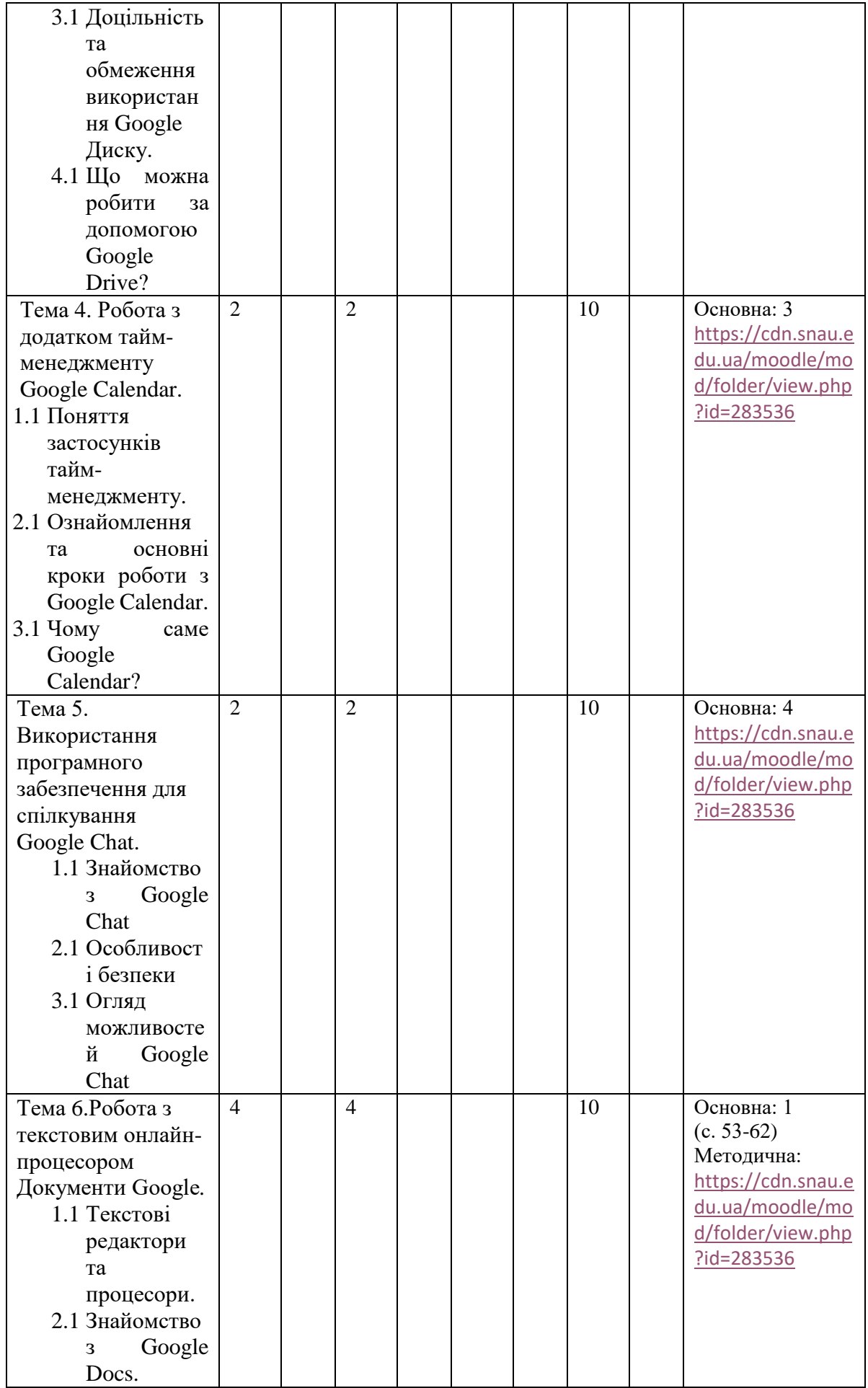

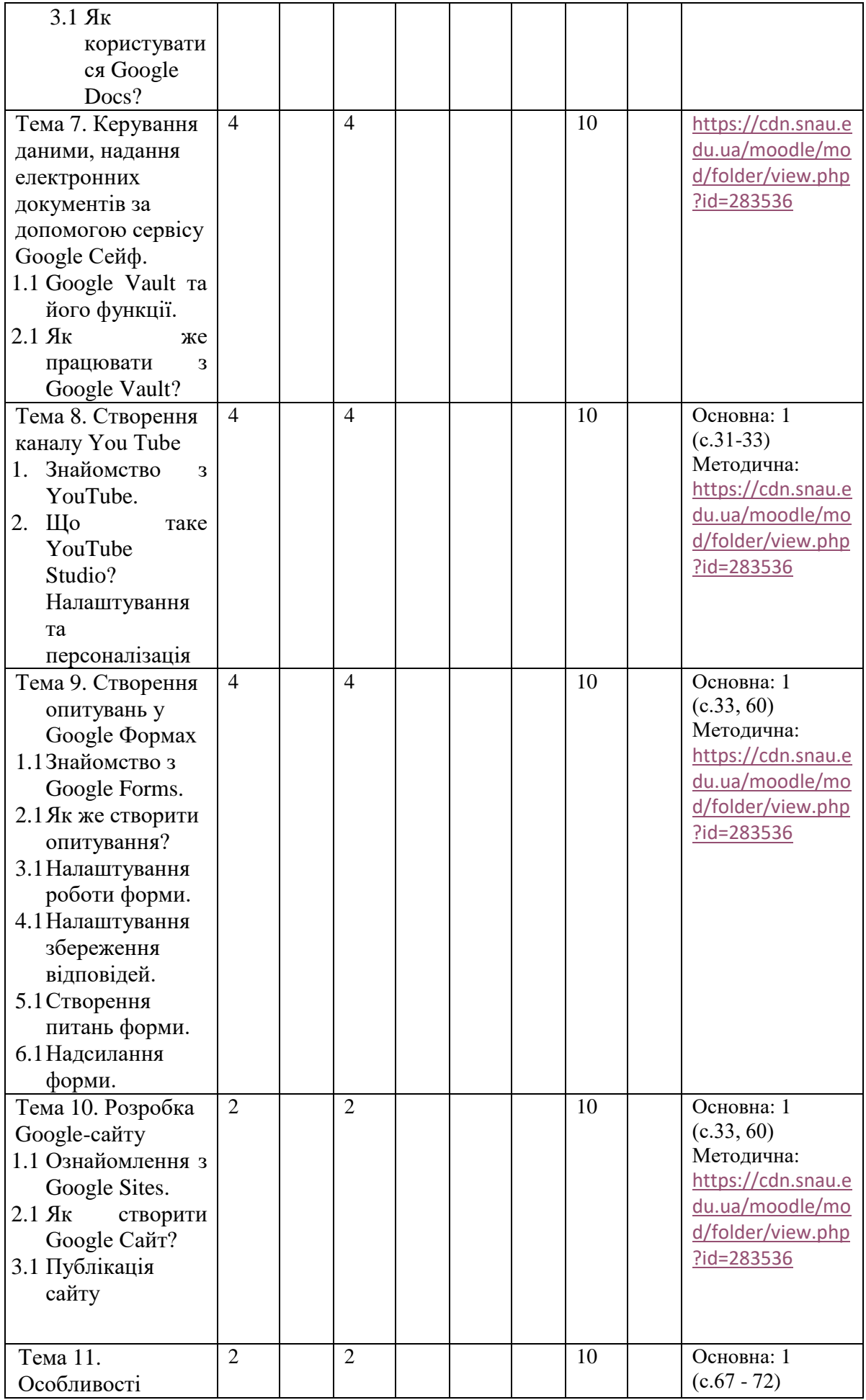

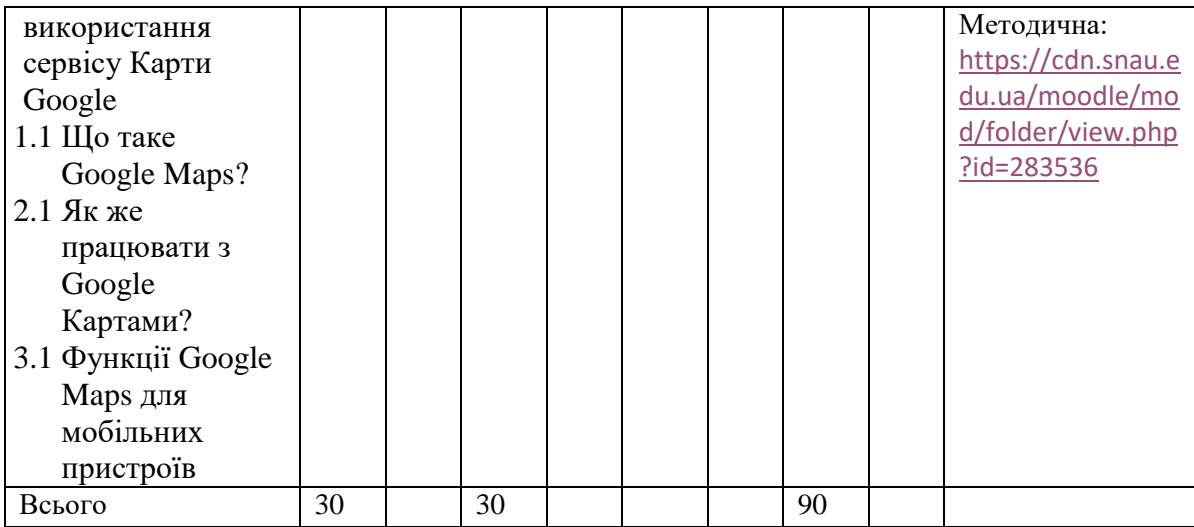

#### **4. МЕТОДИ ВИКЛАДАННЯ ТА НАВЧАННЯ**

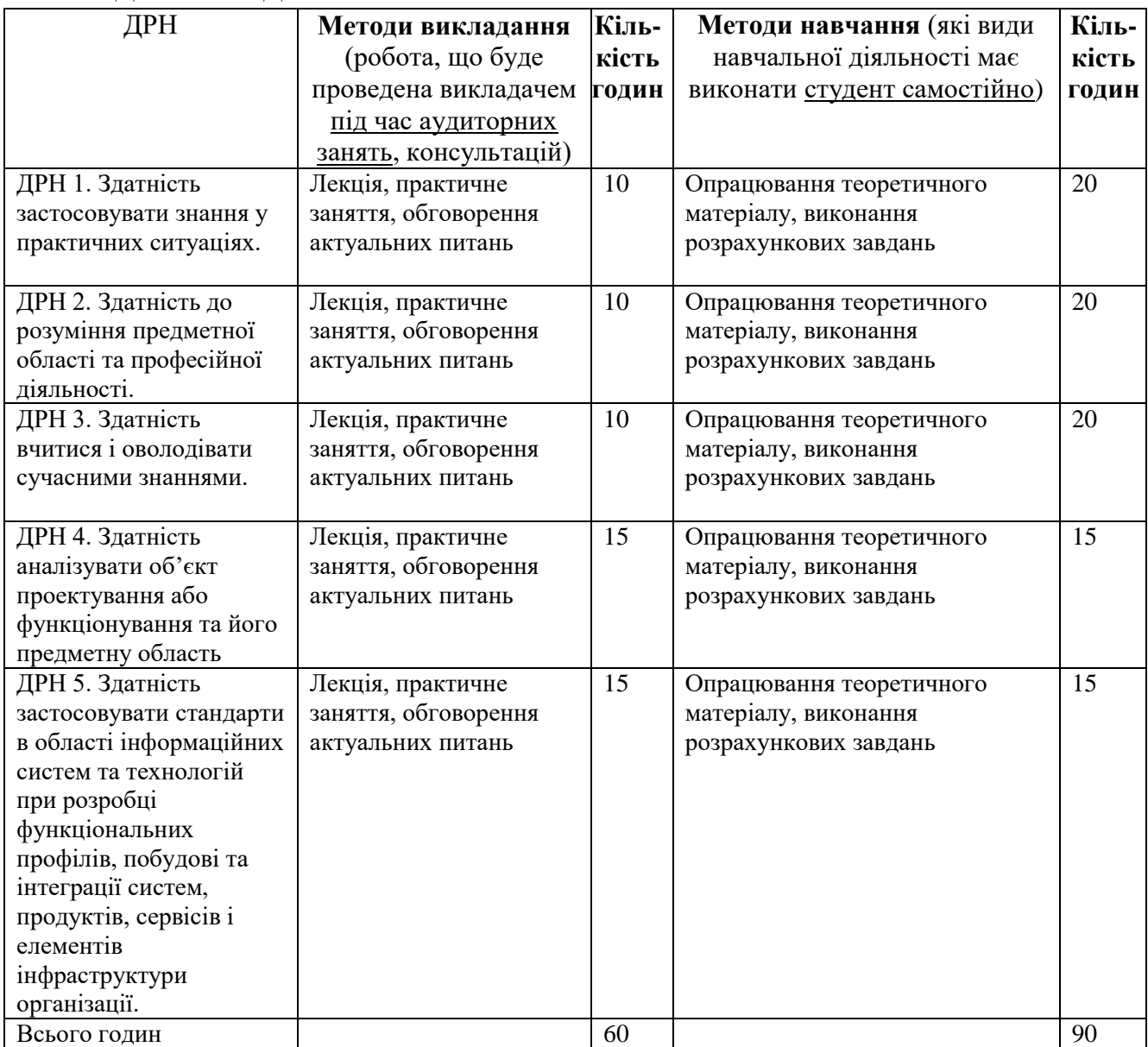

#### **5. ОЦІНЮВАННЯ ЗА ОСВІТНІМ КОМПОНЕНТОМ**

#### **5.1.Діагностичне оцінювання (зазначається за потреби)**

#### **5.2. Сумативне оцінювання**

5.2.1. Для оцінювання очікуваних результатів навчання передбачено

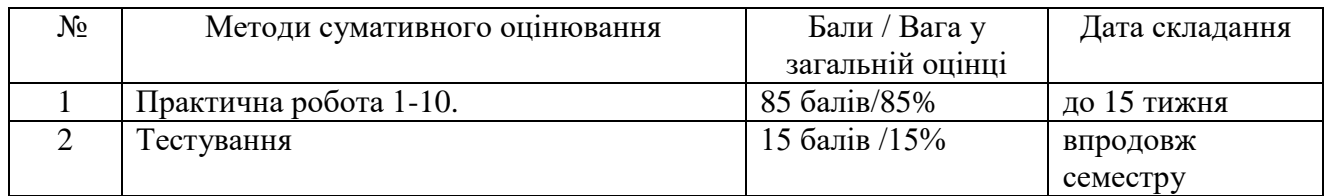

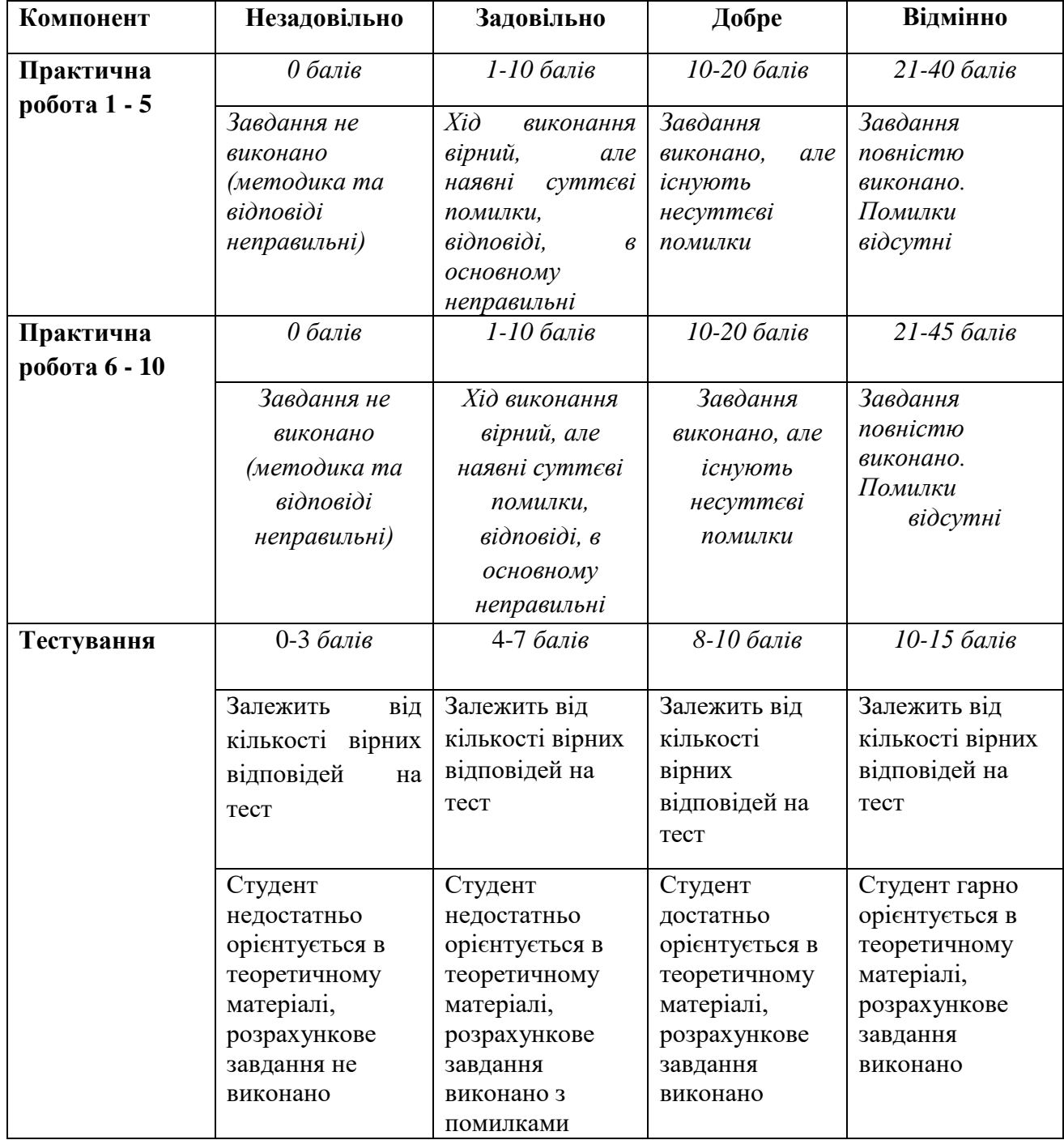

#### 5.2.2. Критерії оцінювання

#### **5.3.Формативне оцінювання:**

Для оцінювання поточного прогресу у навчанні та розуміння напрямів подальшого удосконалення передбачено

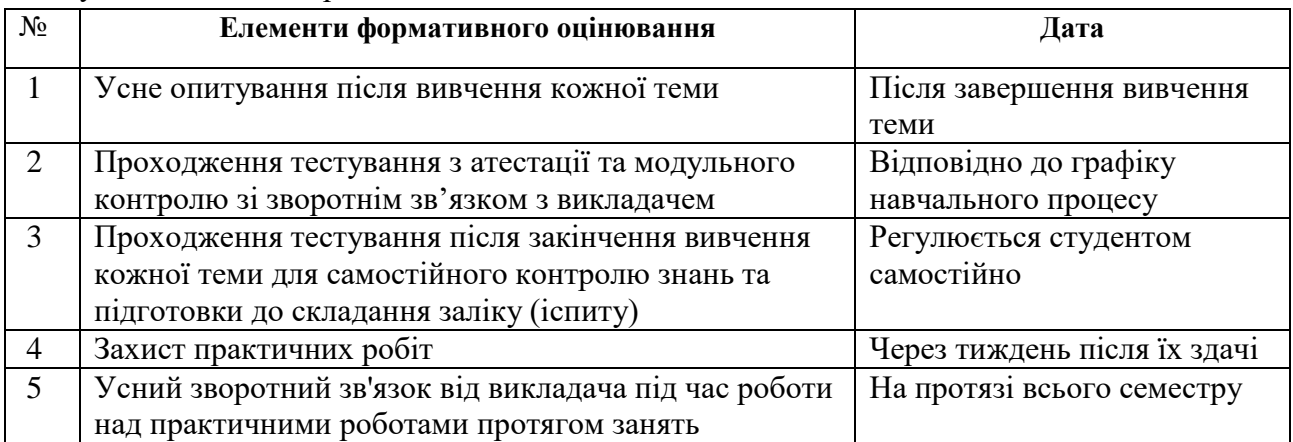

#### **6. НАВЧАЛЬНІ РЕСУРСИ (ЛІТЕРАТУРА)**

- 6.1. Основні джерела
- 6.1.1. Підручники посібник
- 1. Гарасюк Н.В. Google Apps для освіти Google Slides. URL:

[https://docs.google.com/presentation/d/1pDMUUsj0jrte0dHxa7sWoIzsq5PJ6POtvEOcnUE\\_Vmo/h](https://docs.google.com/presentation/d/1pDMUUsj0jrte0dHxa7sWoIzsq5PJ6POtvEOcnUE_Vmo/htmlpresent) [tmlpresent](https://docs.google.com/presentation/d/1pDMUUsj0jrte0dHxa7sWoIzsq5PJ6POtvEOcnUE_Vmo/htmlpresent) (дата звернення  $10.03.2023$ )

2. Різниця між електронною поштою та Gmail.

URL: <https://uk.strephonsays.com/email-and-vs-gmail-2563> (дата звернення 10.03.2023)

3. Google Drive - Про сервіси Google.

URL:<https://sites.google.com/site/edugservis/google-drive> (дата звернення 10.03.2023)

4. Google Calendar та інше: найкращі додатки-планери на 2021 рік – Bolt Blog. URL: <https://blog.bolt.eu/uk/time-planners-2021/> (дата звернення 11.03.2023)

5. Google Chat - Google Workspace Blog.

URL:<https://workspace.google.com/intl/uk/products/chat/> (дата звернення 11.03.2023)

6. Як користуватись Google Docs? ІНСТРУКЦІЯ.

URL: <https://cybercalm.org/novyny/yak-korystuvatys-google-docs-instruktsiya/> (дата звернення 11.03.2023)

7. Dave Wallen – Google Vault: Archive, Hold, Search, Export and… Backup? URL: <https://spanning.com/blog/google-vault-archive-hold-search-export-backup/> (дата звернення 12.03.2023)

8. YouTube довідка – Як створити канал YouTube. URL: [https://support.google.com/maps/answer/6291839?hl=uk&ref\\_topic=3092425](https://support.google.com/maps/answer/6291839?hl=uk&ref_topic=3092425) (дата звернення 12.03.2023)

9. Alexandra Zielyk. Google Forms (Гугл Форми): ТОП 10 лайфхаків для отримання максимального ефекту від використання.

URL: <https://fotc.com/ua/blog/google-forms-10-lajfhakiv-dlya-maksimalnogo-efektu/> (дата звернення 13.03.2023)

10. Build it with Google Sites – Google Domains. URL: [https://domains.google/get](https://domains.google/get-started/website-design/google-sites/)[started/website-design/google-sites/](https://domains.google/get-started/website-design/google-sites/) (дата звернення 13.03.2023)

11. Корисні функції Карт Google – Карти Довідка. URL: [https://support.google.com/maps/answer/6291839?hl=uk&ref\\_topic=3092425](https://support.google.com/maps/answer/6291839?hl=uk&ref_topic=3092425) (дата звернення 13.03.2023)

1. робототехнічних систем» / Б. Ю. Жураковський, І.О. Зенів; КПІ ім. Ігоря Сікорського. – Електронні текстові дані (1 файл: 5,7 Мбайт). – Київ : КПІ ім. Ігоря Сікорського, 2020.  $-372c$ 

URL[:https://ela.kpi.ua/bitstream/123456789/36641/1/Zhurakovskyi\\_Zeniv\\_Kompiuterni\\_m](https://ela.kpi.ua/bitstream/123456789/36641/1/Zhurakovskyi_Zeniv_Kompiuterni_merezhi_Ch2.pdf) erezhi<sup>Ch2.pdf</sup> (дата звернення 5.06.2023)

#### 6.1.2. Інші джерела

- 1. Everviz URL:<https://www.everviz.com/>
- 2. Prezi URL:<https://www.prezi.com/>
- 3. Zoom URL: <https://www.zoom.com/>
- 4. Mind Map URL:<https://miro.com/signup/> (дата звернення 20.07.2021)